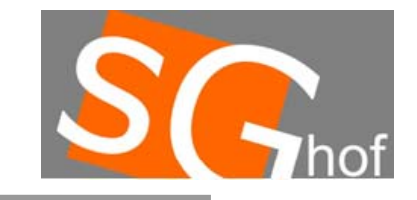

## **Komposition**

}

## **Beispiel Gehaltserhöhung… (intelligente Objekte)!**

```
public class Mitarbeiter{
  private String name;
  private double gehalt;
…public void gehaltserhoehungDurchfuehren(){}
}
public class LeitenderAngestellter extends Mitarbeiter{
  public LeitenderAngestellter(String name, double gehalt){
    super(name, gehalt);
  }
  public void gehaltserhoehungDurchfuehren (){
    grundgehalt=grundgehalt*1.1;
  }
}
public class Sachbearbeiter extends Mitarbeiter{ 
  public void gehaltserhoehungDurchfuehren (){
    grundgehalt=grundgehalt*1.05;
  }
}
public class Auszubildender extends Mitarbeiter{
  …public void gehaltserhoehungDurchfuehren (){
    grundgehalt=grundgehalt+50;
  }
```
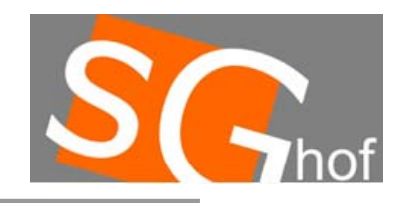

## **Listen programmieren als Komposition**

**Was ist ein Kompositum?**

## **Bisher sah unsere Liste so aus…**

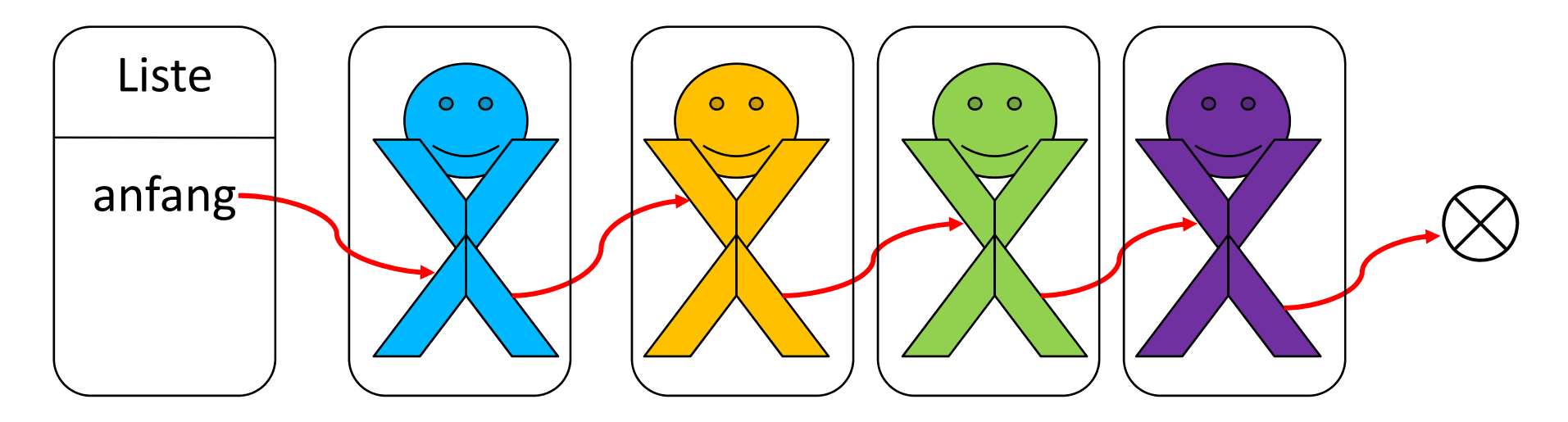

**Wie kann man feststellen, ob ein Objekt das letzte Element in der Liste ist?**

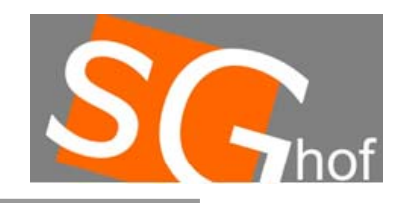

## **Listen programmieren als Komposition**

**Was ist ein Kompositum?**

**Bisher sah unsere Liste so aus…**

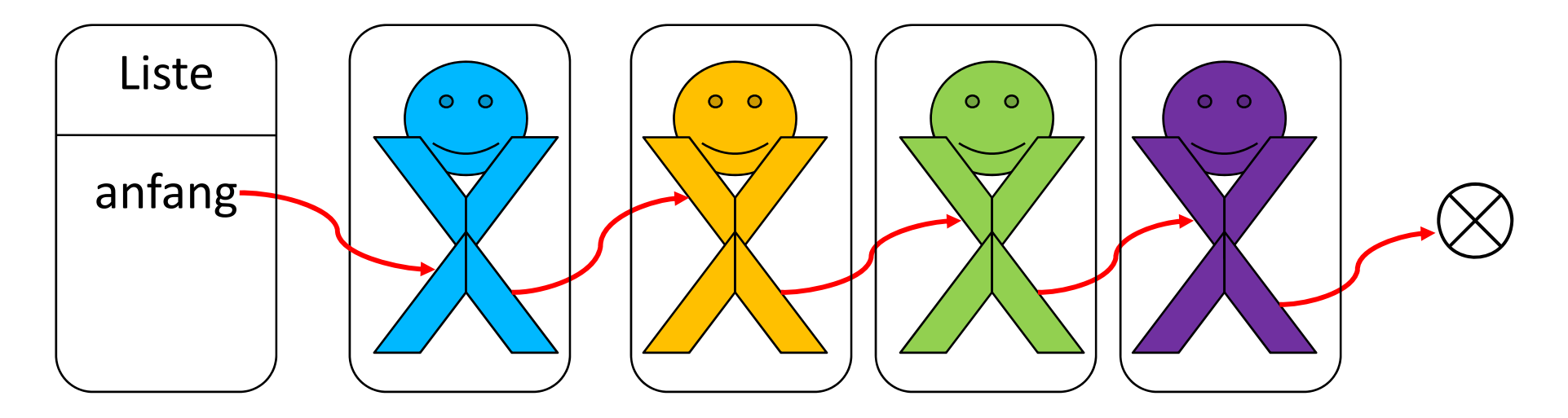

**Wie kann man feststellen, ob ein Objekt das letzte Element in der Liste ist?**

**Wenn es als Nachfolger "null" hat!** 

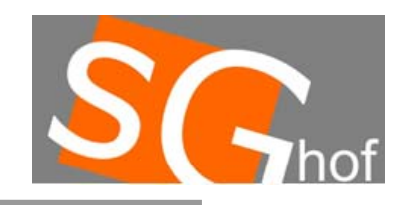

## **Listen programmieren als Komposition**

**Was ist ein Kompositum?**

#### **Wir könnten hinten auch ein Objekt als Abschluss nehmen…**

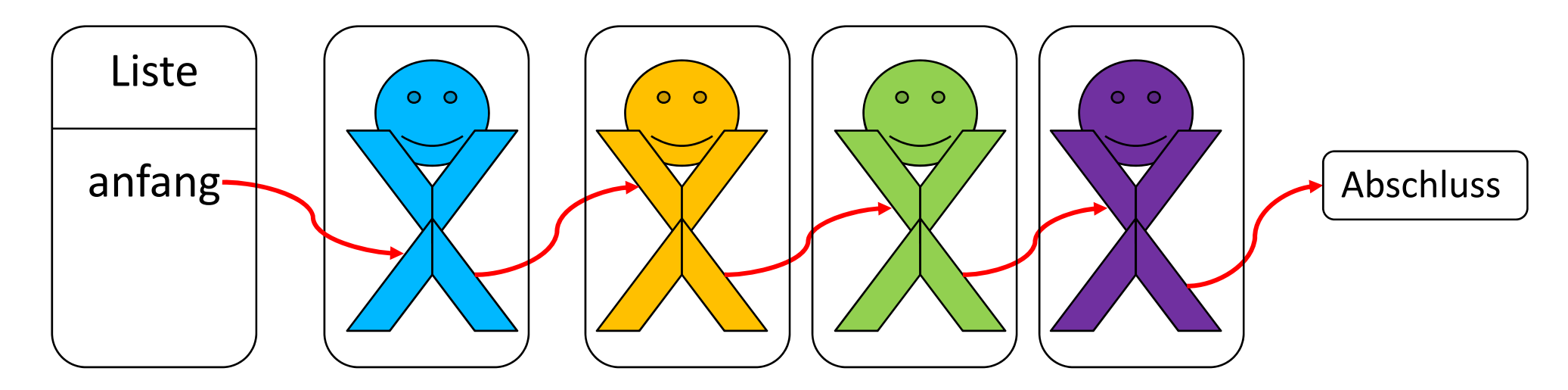

**Es hat keine Attribute, hilft uns aber, so manchen Code zu vereinfachen! Schauen wir uns das Klassendiagramm einer Komposition an…**

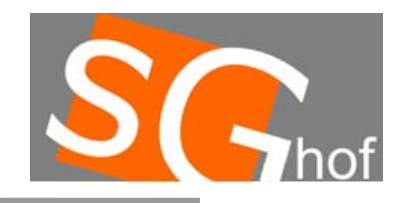

# **Listen programmieren als Komposition**

## **Was ist ein Kompositum?**

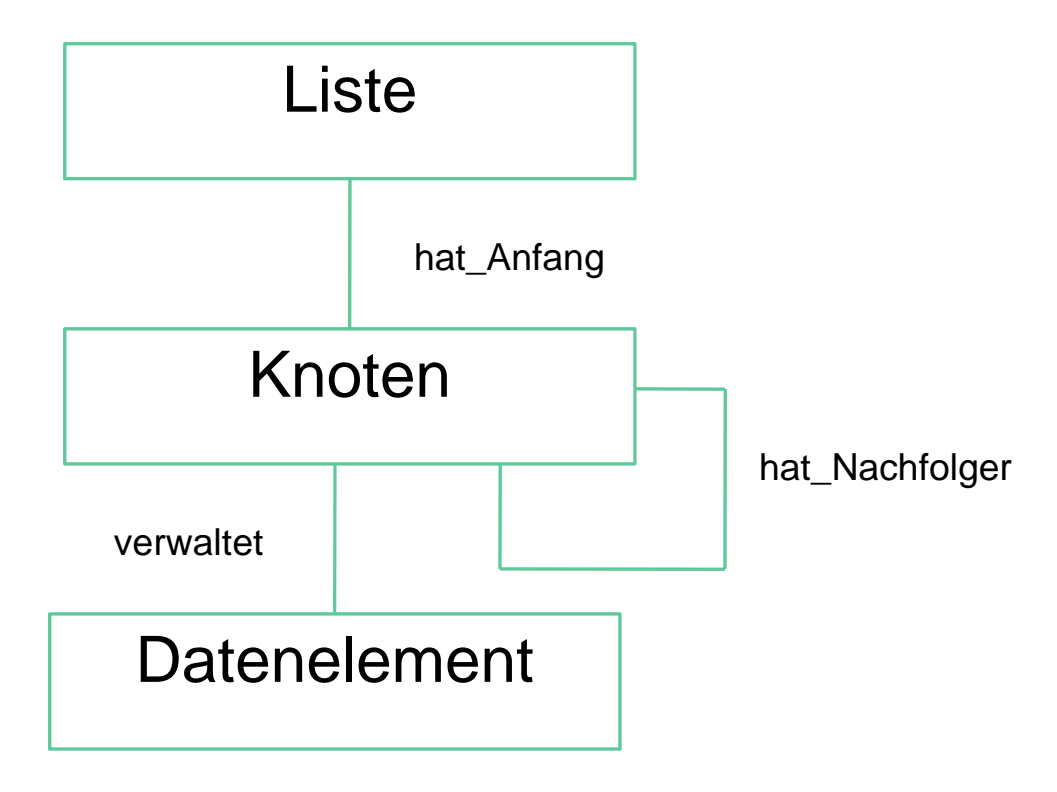

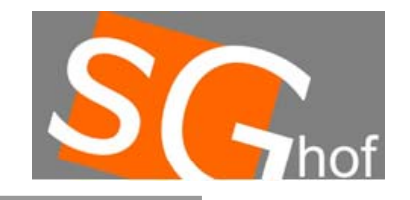

## **Listen programmieren als Komposition**

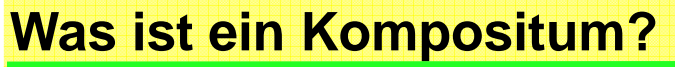

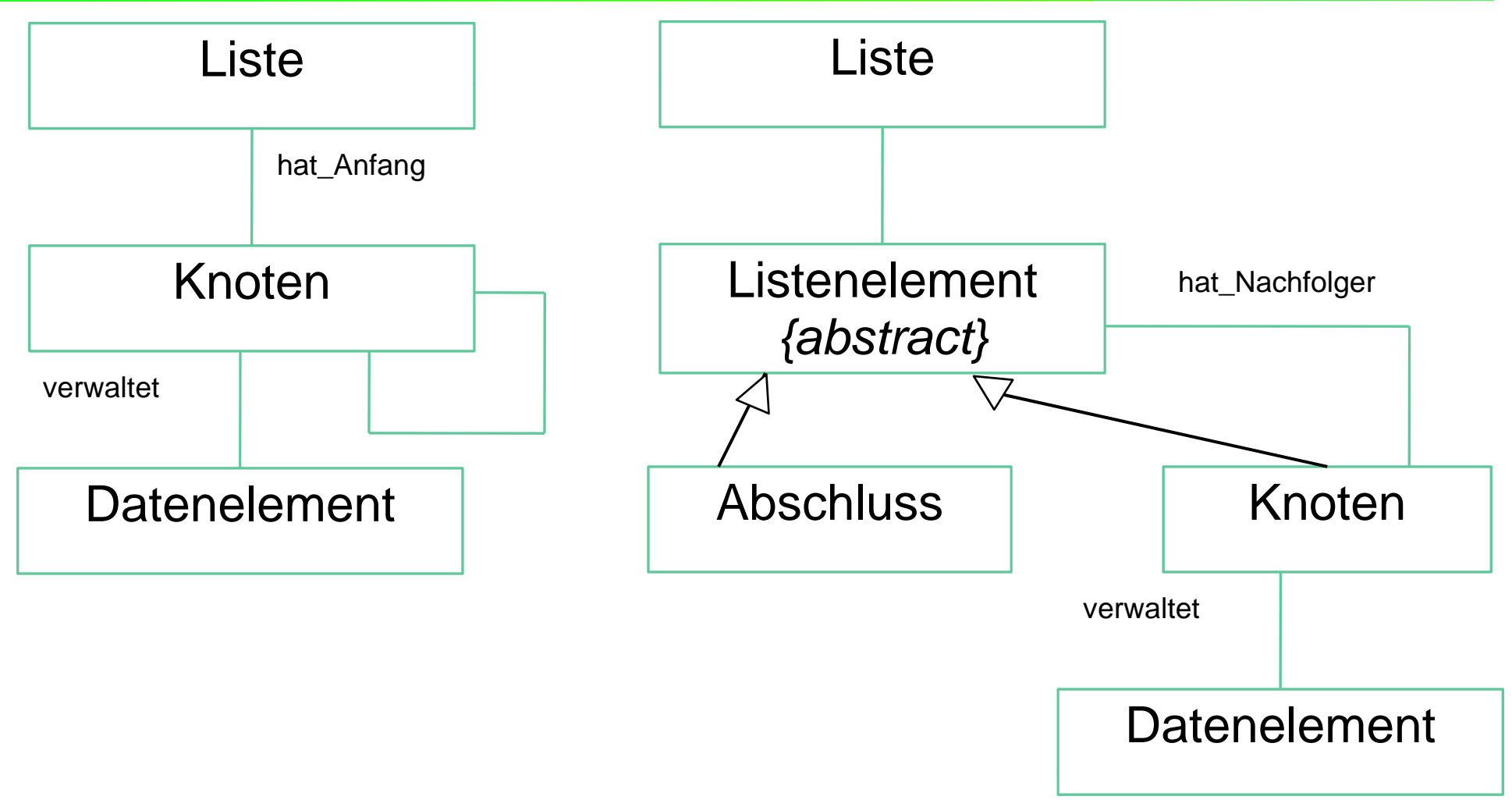

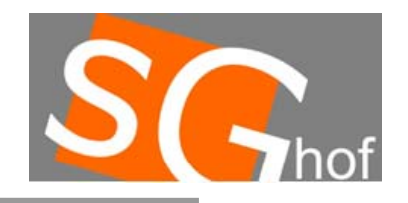

## **Listen programmieren als Komposition**

#### **Was ist ein Kompositum?**

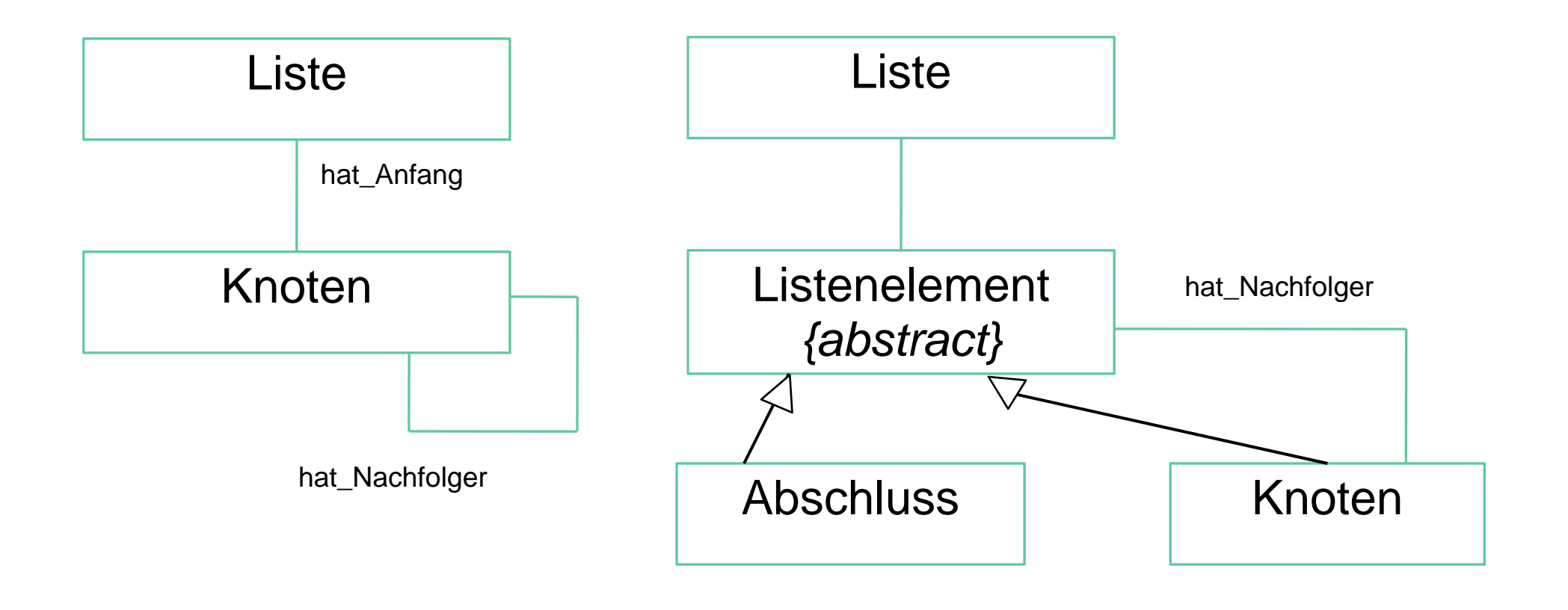

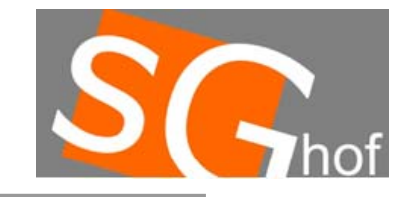

## **Listen programmieren als Komposition**

**Schauen wir uns die abstrakte Klasse an…**

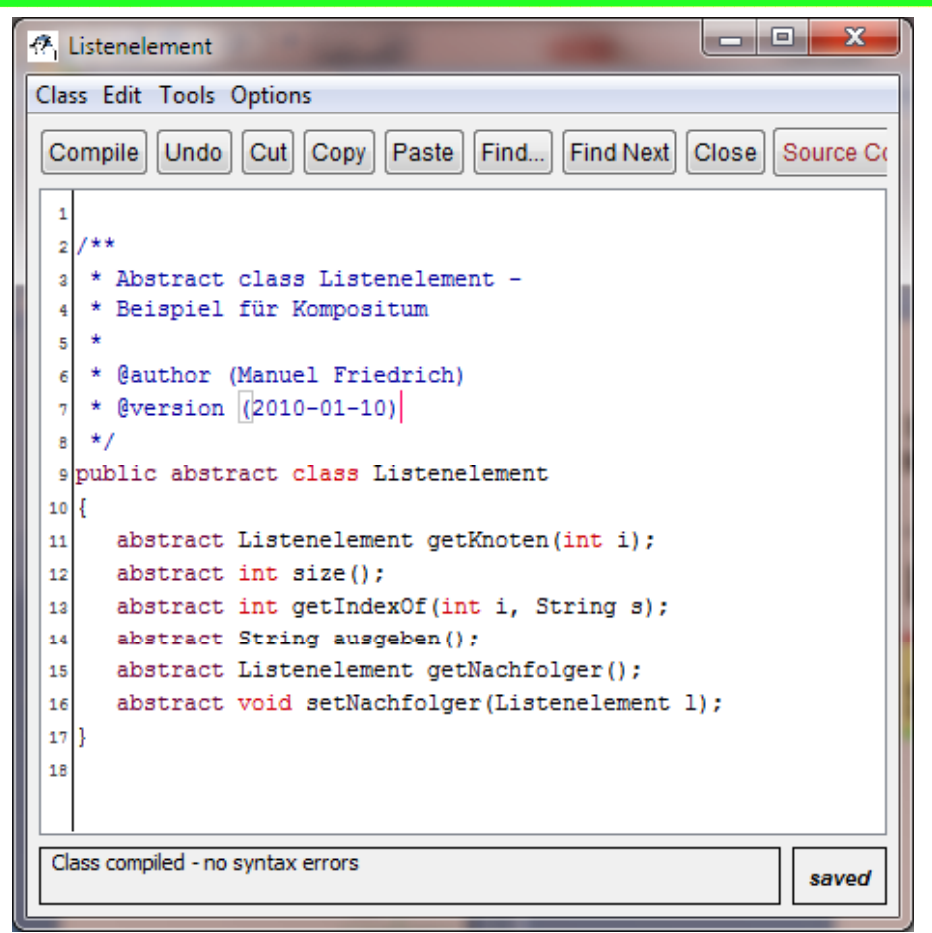

**und beschränken uns dann auf die Methode size()**

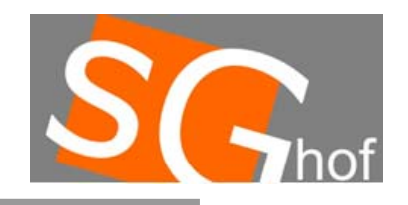

# **Listen programmieren als Komposition**

**Vorher…**

}

```
In der Klasse Listepublic int size(){
  if (anfang==null) { return 0; }
else { return anfang.size(); }
```
#### **In der Klasse Knoten**

```
public int size(){
  if (nachfolger==null) { return 1; }
  else { return 1+nachfolger.size(); }
}
```
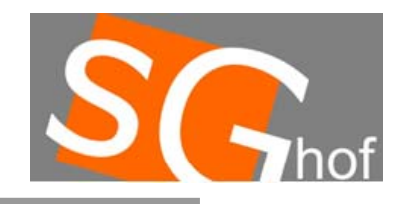

## **Listen programmieren als Komposition**

**nachher…**

```
In der Klasse Liste
```

```
public int size(){
   return anfang.size(); 
}
```
#### **In der Klasse Knoten**

```
public int size(){
      return 1+nachfolger.size();
}
```
**In der Klasse Abschluss**-- --- - ---- - - - --- - - - - - -

int size()  $\{return 0;\}$ 

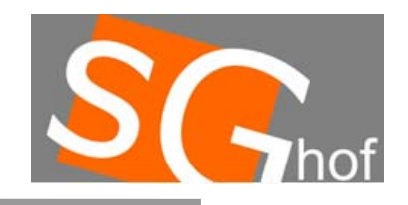

## **Listen programmieren als Komposition**

**Vergleich**

```
In der Klasse Liste
```

```
public int size()\{ 0; }
  return anfang.size(); 
}
```
# **In der Klasse Knoten**

```
public int size(){
      return 1+nachfolger.size();
}
```
**In der Klasse Abschluss** elseint size(){return 0;}

```
In der Klasse Liste--------------
public int size(){
  if (anfang==null) { return 
else { return anfang.size(); }
}
In der Klasse Knotenpublic int size(){
  if (nachfolger==null) { 
return 1; }
  { return 
1+nachfolger.size(); }
}
```
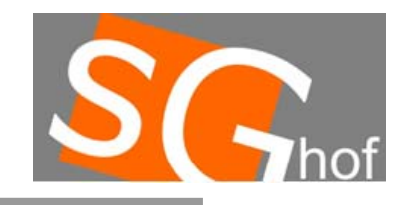

### **Listen programmieren als Komposition:**

### **Grundwissen:**

Wird das Ende einer Liste als Objekt der Klasse Abschluss markiert, gelingt eine besonders einfache Umsetzung der Methoden. Der Aufbau gemäß dem **Entwurfsmuster Kompositum** erhält dabei die folgende Form:

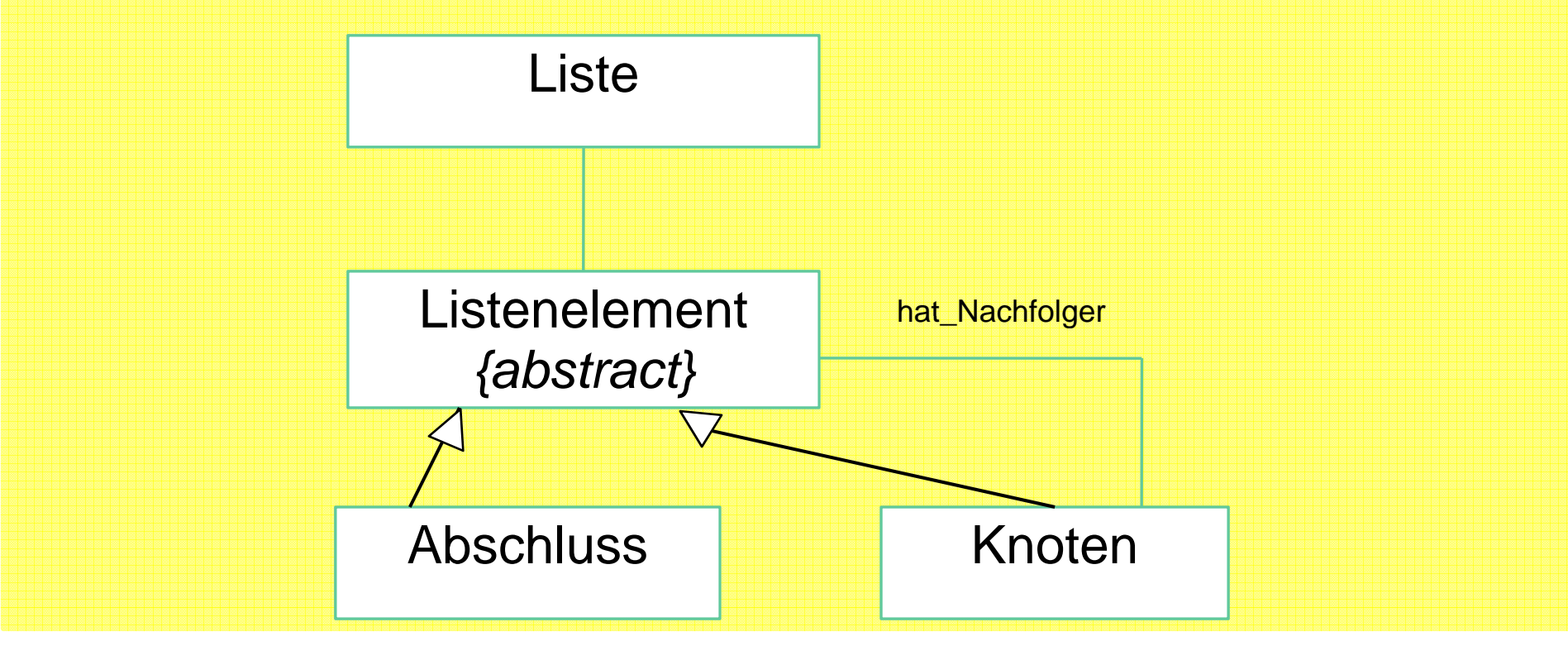